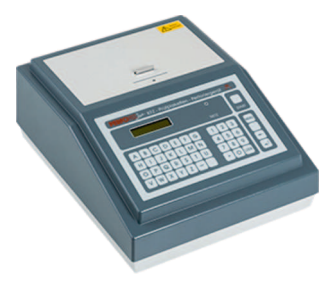

neu

E

aus

 $\mathsf{P}$ 

den

S

## **PERFOFIXULTRA**

 $(22.07)$ 

## **BEDIENUNGSANLEITUNG**

 $\ddot{\mathbf{o}}$ 

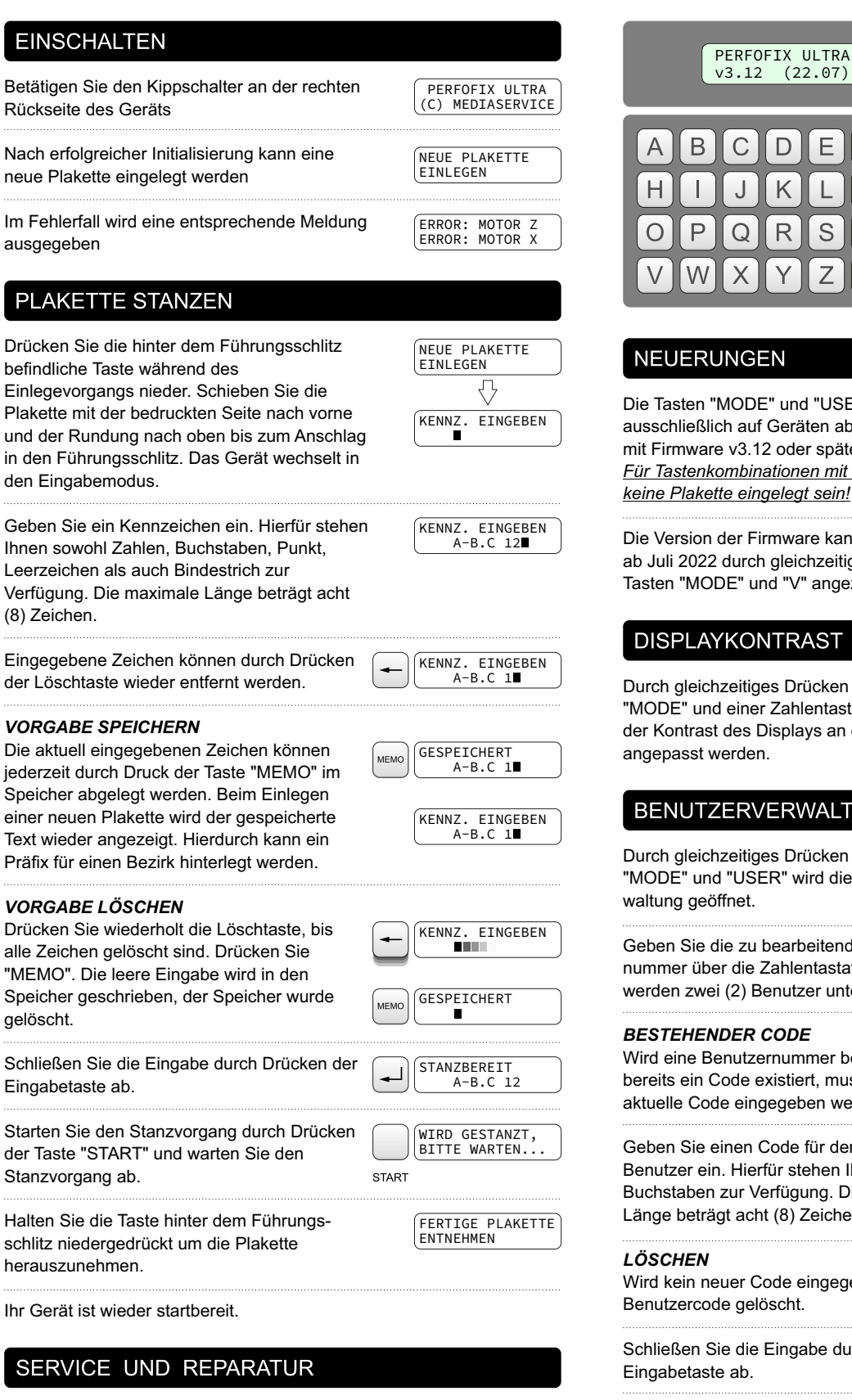

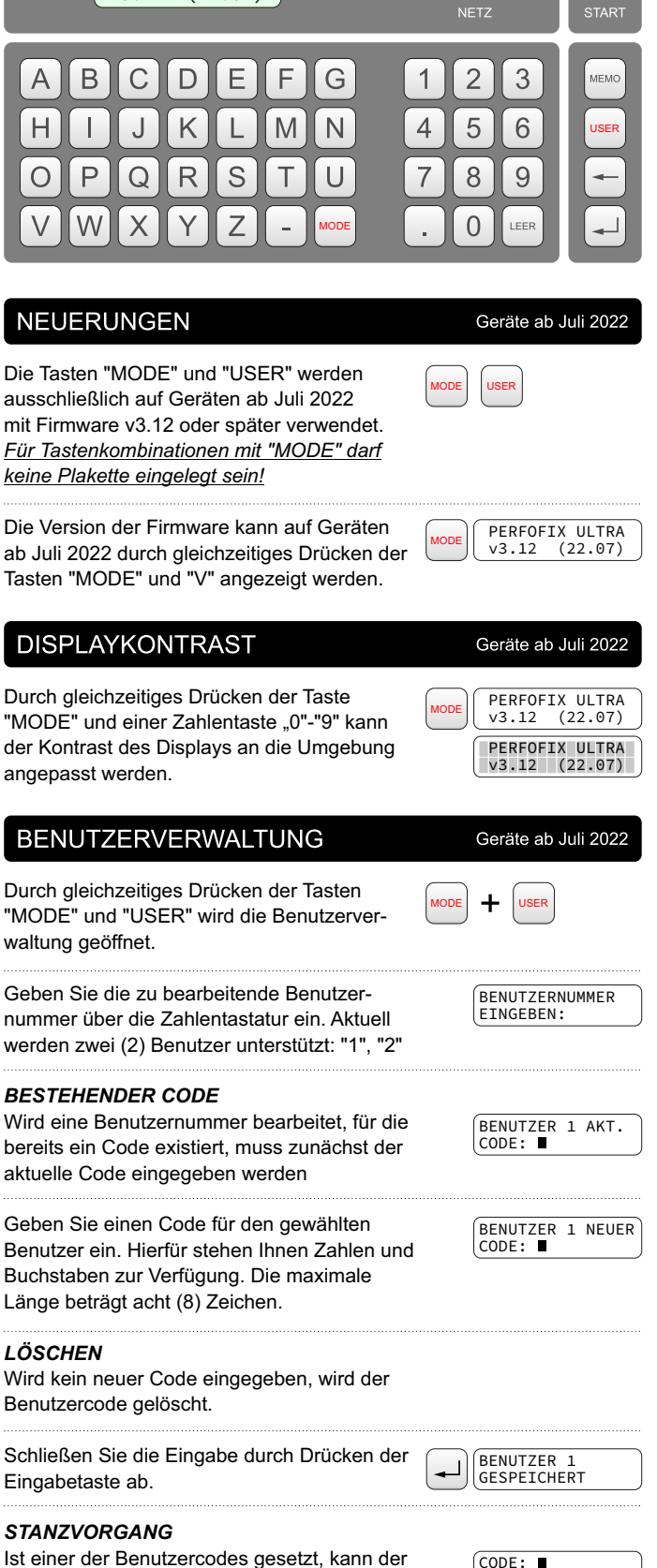

CODE: A-B.C 12

Stanzvorgang nur durch Eingabe einer der Benutzercodes ausgeführt werden.

MEDIA (<sup>1</sup>) SERVICE Hofsteigstraße 136, 6971 Hard, AUSTRIA https://www.mediaservice.at/perfofix-service